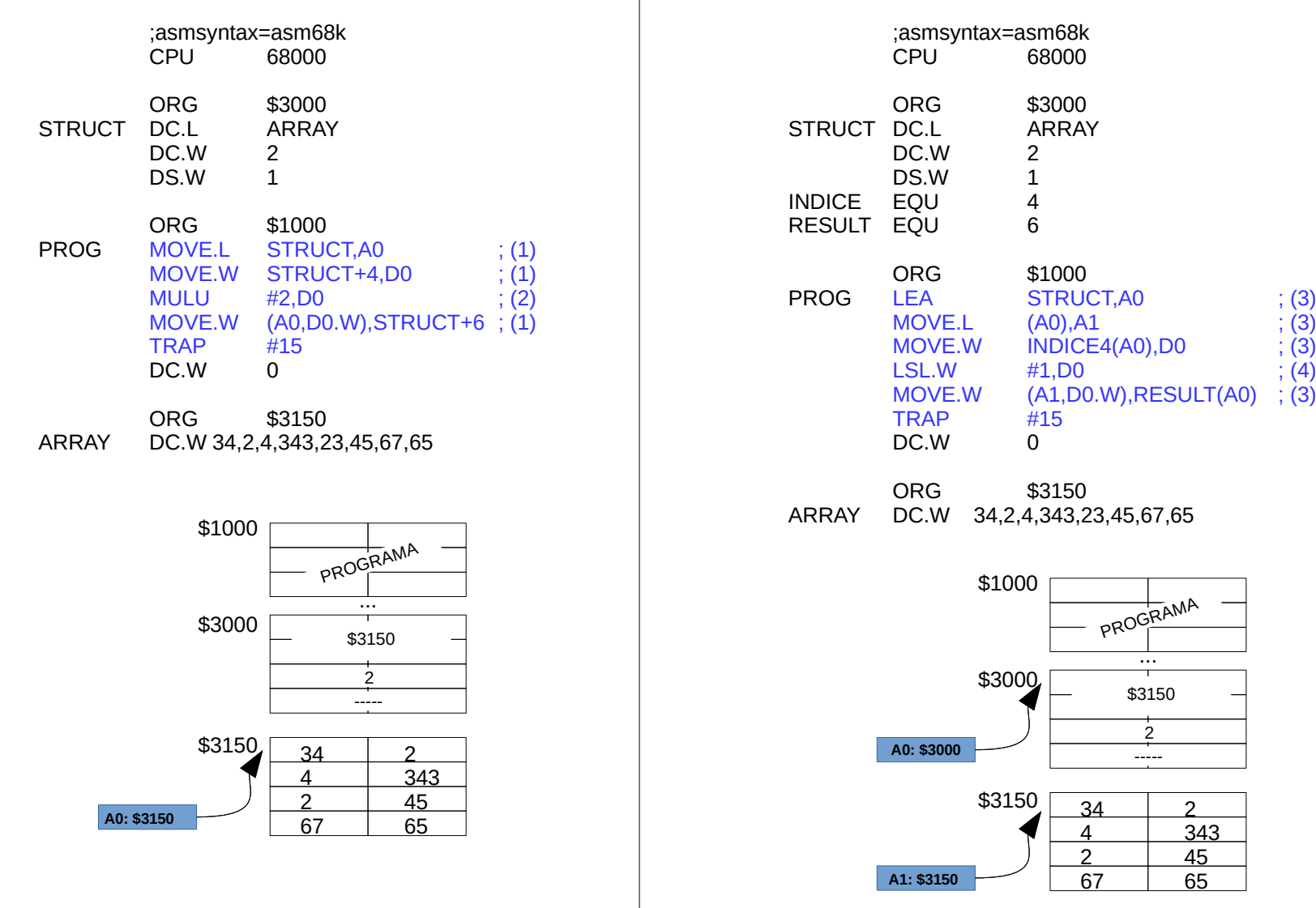

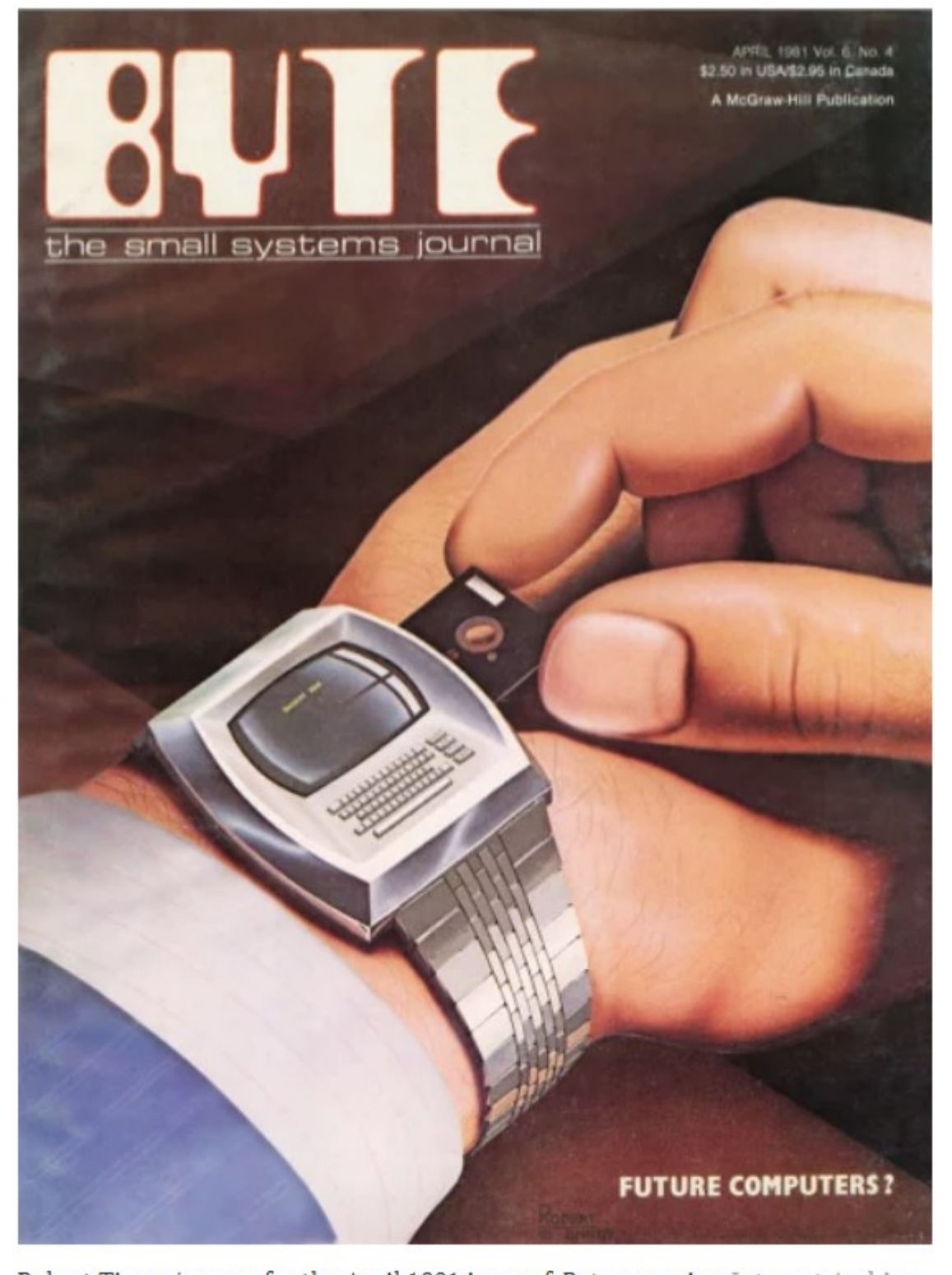

Robert Tinney's cover for the April 1981 issue of Byte magazine Internet Archive

@ 1985, Apricot. Inc.

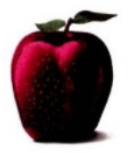

# We're about to ch<br>business views the cc<br>mputer industry.

A computer revolution of enormous magnitude is about to take place.

Because Europe's most successful business computer company is now doing business in America. Introducing Apricot. A full line of computers specifically designed for business.

Not adapted to it. In fact, the facts speak for themselves.

Apricots are elegant and compact 16-bit computers. They employ the MS-DOS operating system, and a minimum of 256K memory. One of our models, the Apricot Xi, boasts an incredible

one Megabyte of memory, and features a Winchester hard disk with 20 Megabytes of storage. We also have models that feature speech recognition, full-size LCD, and icon driven menus.

In addition, you also have<br>a choice between 9" or 12" b/w or 10" color monitors. All of which

have a higher screen resolution than Apple.

And as if that weren't enough, all of our models can be networked from the moment you take them out of the box. They're also capable of running thousands of business software programs specially written for Apricot on  $3\frac{1}{2}$  inch disks.

So, if you still think that Apple is a better business computer, look at it from a different perspective. It's not. Apricot, Inc., 3375 Scott Boulevard, Santa Clara, CA 95054. Call 800-227-6703, or in

California 800-632-7979.

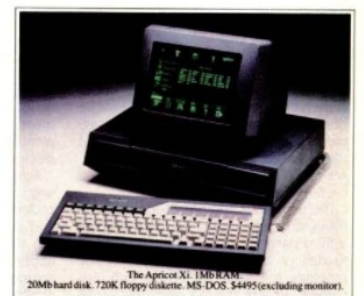

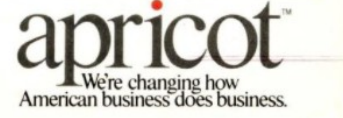

MAY 1985 . BYTE 13

12 BYTE . MAY 1985

**Inquiry 37** 

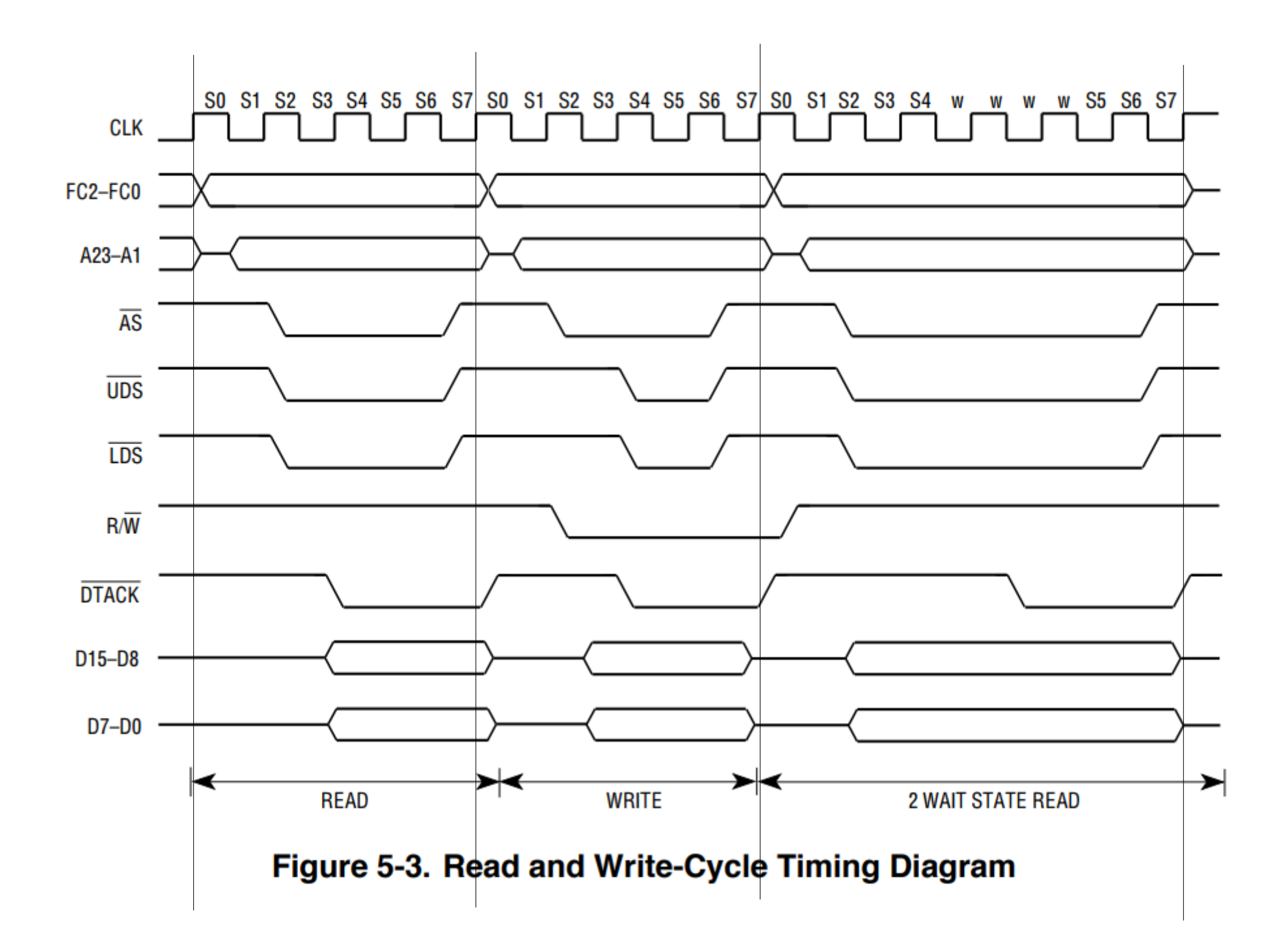

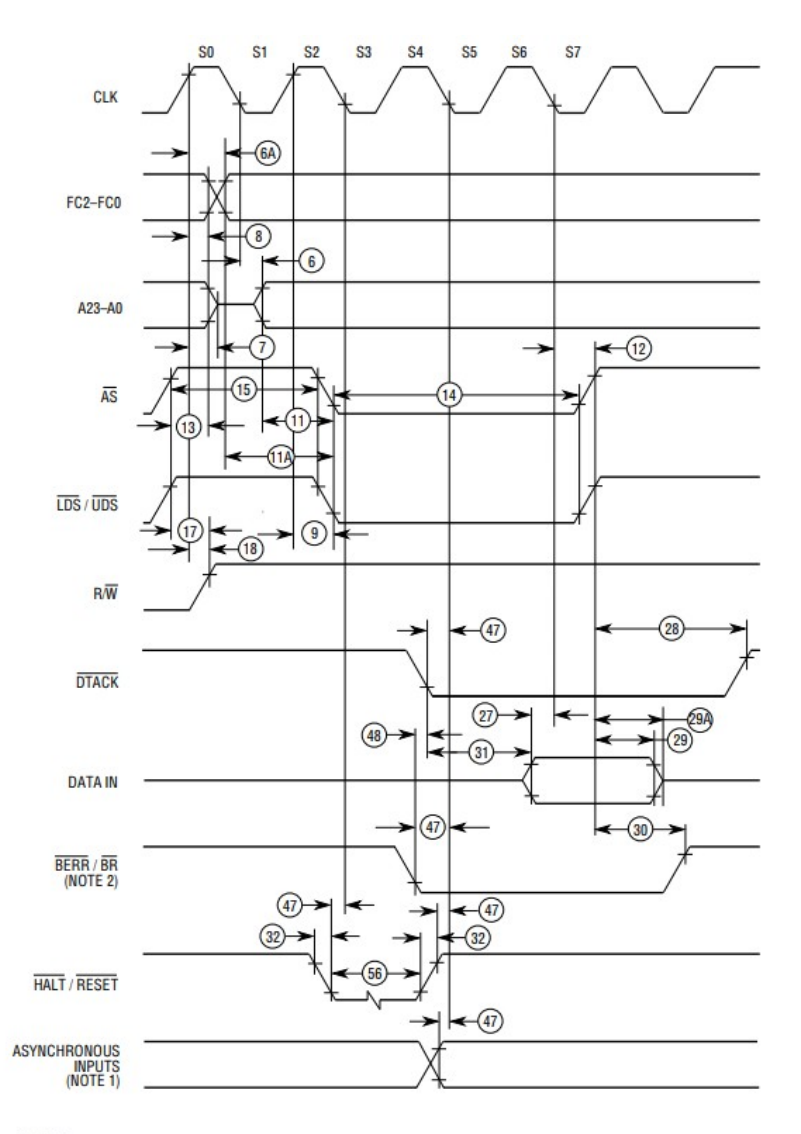

### NOTES:

- 1. Setup time for the asynchronous inputs IPL2-IPL0 and AVEC (#47) guarantees their recognition at the next falling edge of the clock.
- 2. BR need fall at this time only to insure being recognized at the end of the bus cycle.
- 3. Timing measurements are referenced to and from a low voltage of 0.8 V and a high voltage of 2.0 V, thing interactments are released to any other and the property of the state of the victors of the victors of the victors of the victor of the victor of the state and pass through the range such that the rise or fall is lin

## Figure 10-4. Read Cycle Timing Diagram

(Applies To All Processors Except The MC68EC000)

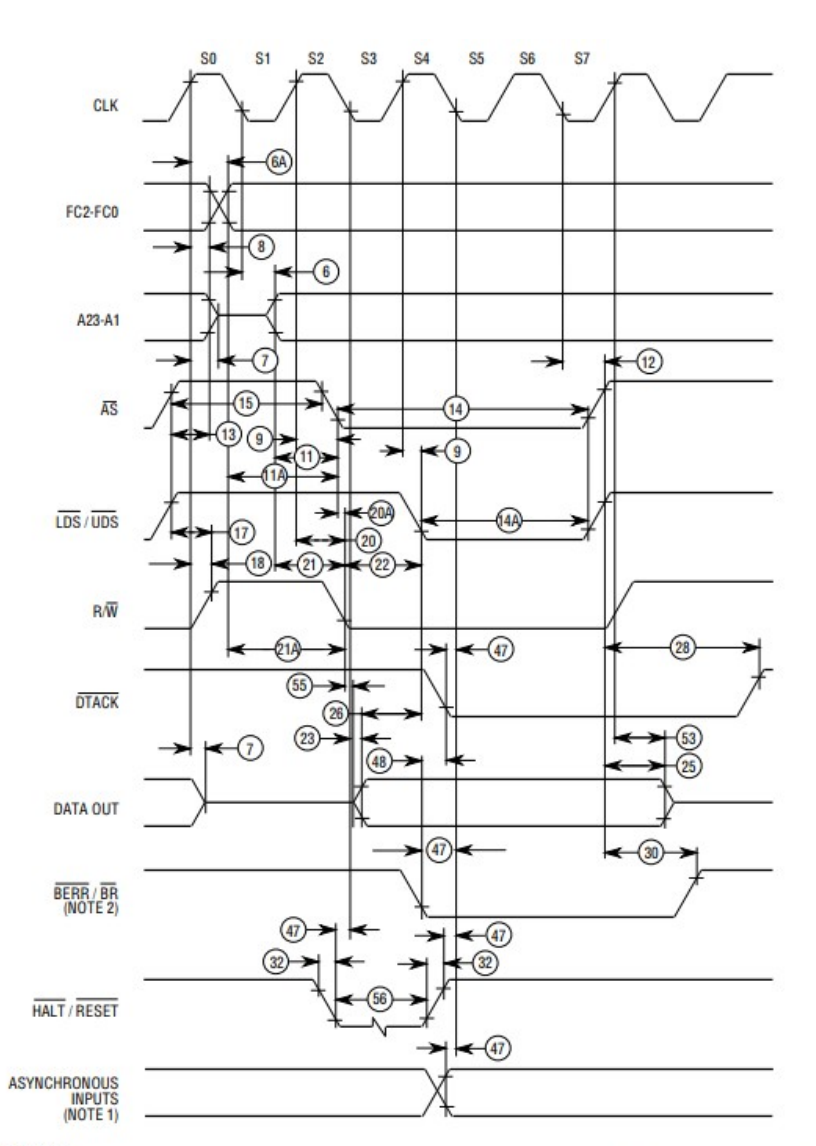

NOTES:

- 1. Timing measurements are referenced to and from a low voltage of 0.8 V and a high voltage of 2.0 V, The voltage such that the reservation are view of the view of the voltage of a state and pass through the range such that the rise or fall is linear between 0.8 V and 2.0 V.<br>2. Because of loading variations, RMV may be val
- 

# Figure 10-5. Write Cycle Timing Diagram

(Applies To All Processors Except The MC68EC000)